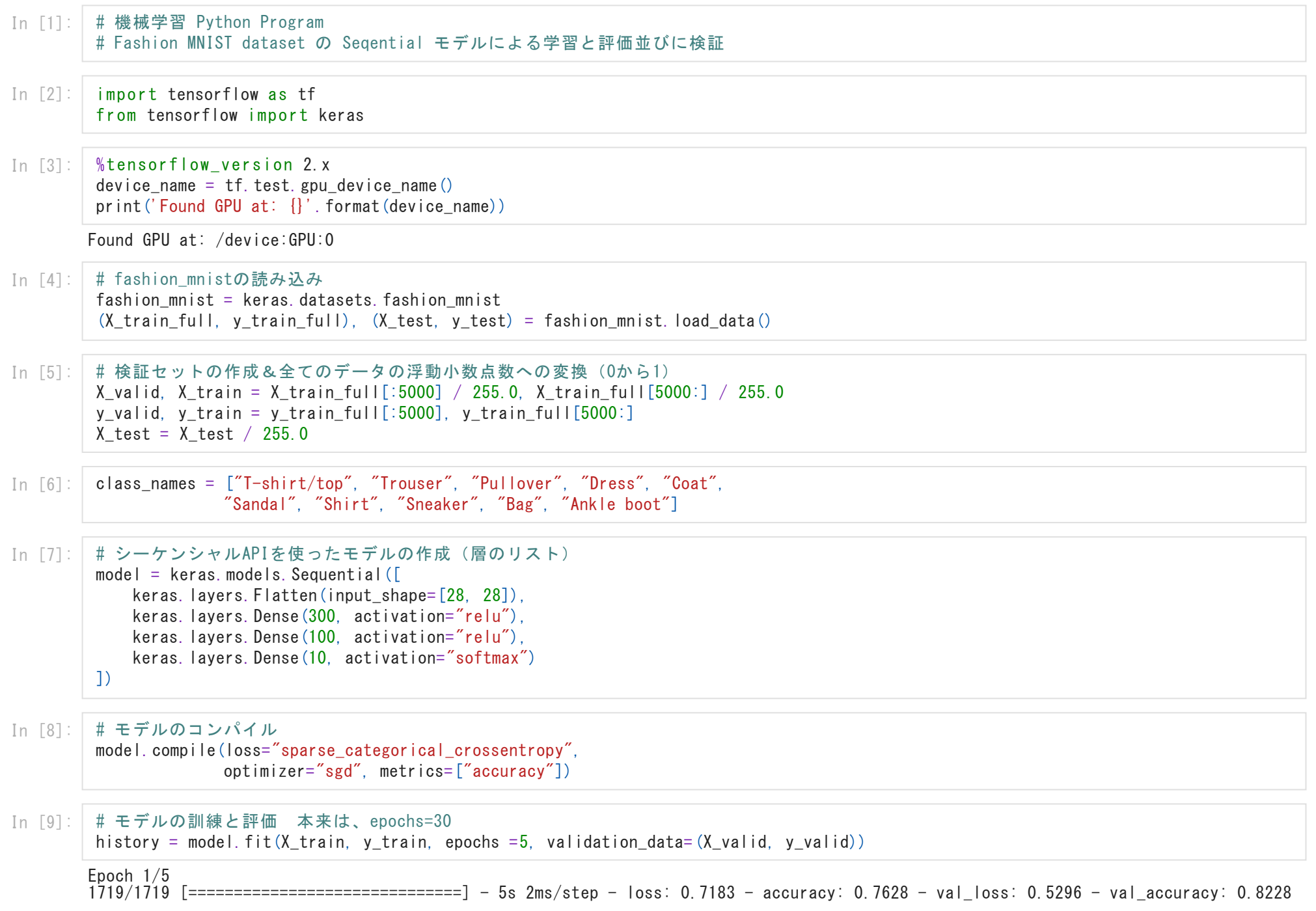

Epoch 2/5 1719/1719 [==============================] - 4s 2ms/step - loss: 0.4912 - accuracy: 0.8284 - val\_loss: 0.4752 - val\_accuracy: 0.8380 Epoch 3/5 1719/1719 [==============================] - 4s 2ms/step - loss: 0.4479 - accuracy: 0.8433 - val\_loss: 0.4369 - val\_accuracy: 0.8478 Epoch 4/5 1719/1719 [==============================] - 4s 2ms/step - loss: 0.4208 - accuracy: 0.8528 - val\_loss: 0.4087 - val\_accuracy: 0.8594 Epoch 5/5  $1719/1719$  [============================] - 4s 2ms/step - loss: 0.3985 - accuracy: 0.8584 - val loss: 0.4011 - val accuracy: 0.8564

In [10]: import pandas as pd import numpy as np import matplotlib.pyplot as plt

## In [11]:

# グラフの描画 pd.DataFrame(history.history).plot(figsize=(12,5)) plt.grid(True) plt.gca().set ylim(0, 1) # 縦の範囲を0から1までに plt.show()

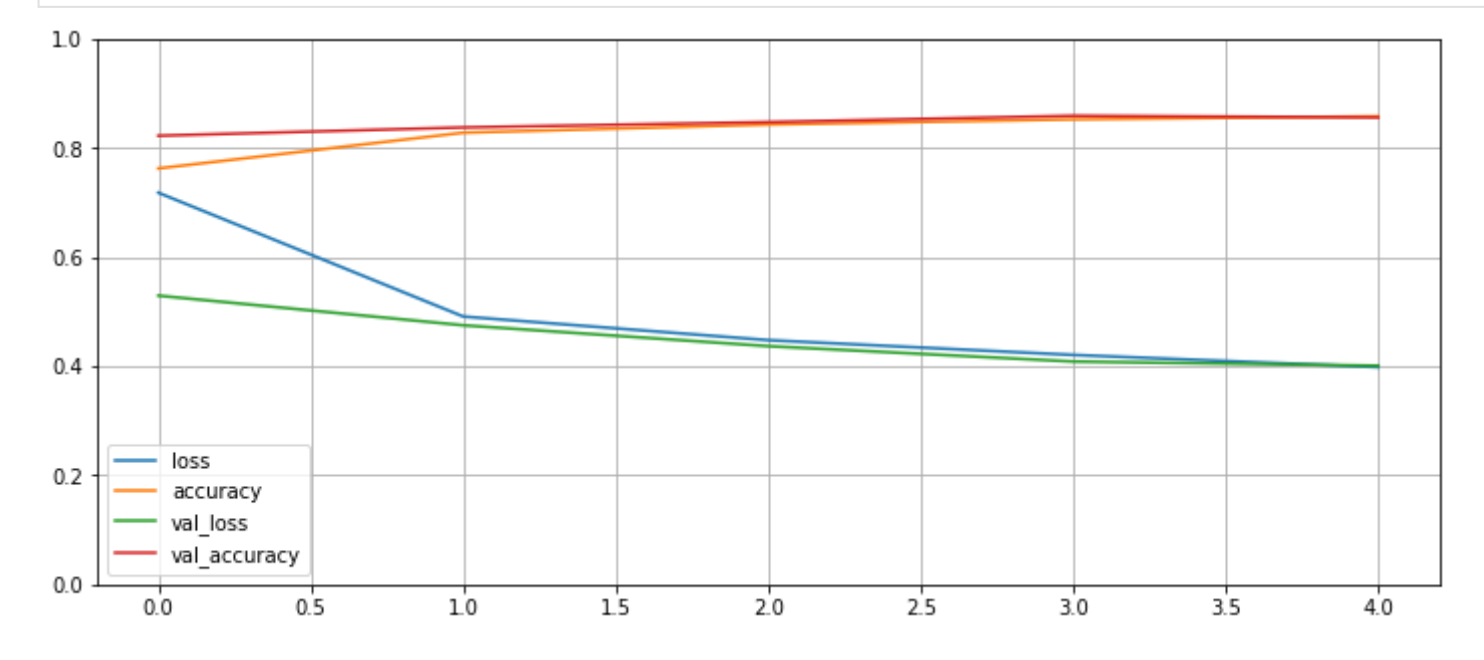

In [12]:

# 学習の評価 score = model.evaluate $(X_t, y_t, y_t)$ test, verbose=0) print("Test loss:", score[0]) print("Test acuuracy:", score[1])

Test loss: 0.4375123977661133 Test acuuracy: 0.8439000248908997 In [13]: # モデルを使った予測  $num = 5$ X new =  $X$  test[:num] y\_pred = model.predict\_classes(X\_new) print("予測:") np.array(class\_names)[y\_pred]

## 予測:

/usr/local/lib/python3.7/dist-packages/tensorflow/python/keras/engine/sequential.py:455: UserWarning: `model.predict\_classes()` is de precated and will be removed after 2021-01-01. Please use instead:\* `np.argmax(model.predict(x), axis=-1)`, if your model does mult i-class classification (e.g. if it uses a `softmax` last-layer activation).\* `(model.predict(x) > 0.5).astype("int32")`, if your model does binary classification (e.g. if it uses a `sigmoid` last-layer activation). warnings.warn('`model.predict\_classes()` is deprecated and '  $\text{\texttt{Out}}[13]$ : array(['Ankle boot', 'Pullover', 'Trouser', 'Trouser', 'Shirt'],  $dt$ vpe=' $\langle$ U11') 正解: In [14]: # 正解 y new = y test[:num] print("正解:") np.array(class\_names)[y\_new]

 $\text{\emph{Out}}[14]$ : array(['Ankle boot', 'Pullover', 'Trouser', 'Trouser', 'Shirt'],  $dt$ vpe=' $\langle$ U11')